## **MULTIMEDIA TRAINING KIT**

## *Trainers' notes: Introduction to Open Source*

## **Developed by: Mark Surman and Jason Diceman, The Commons Group, for the Association for Progressive Communications (APC)**

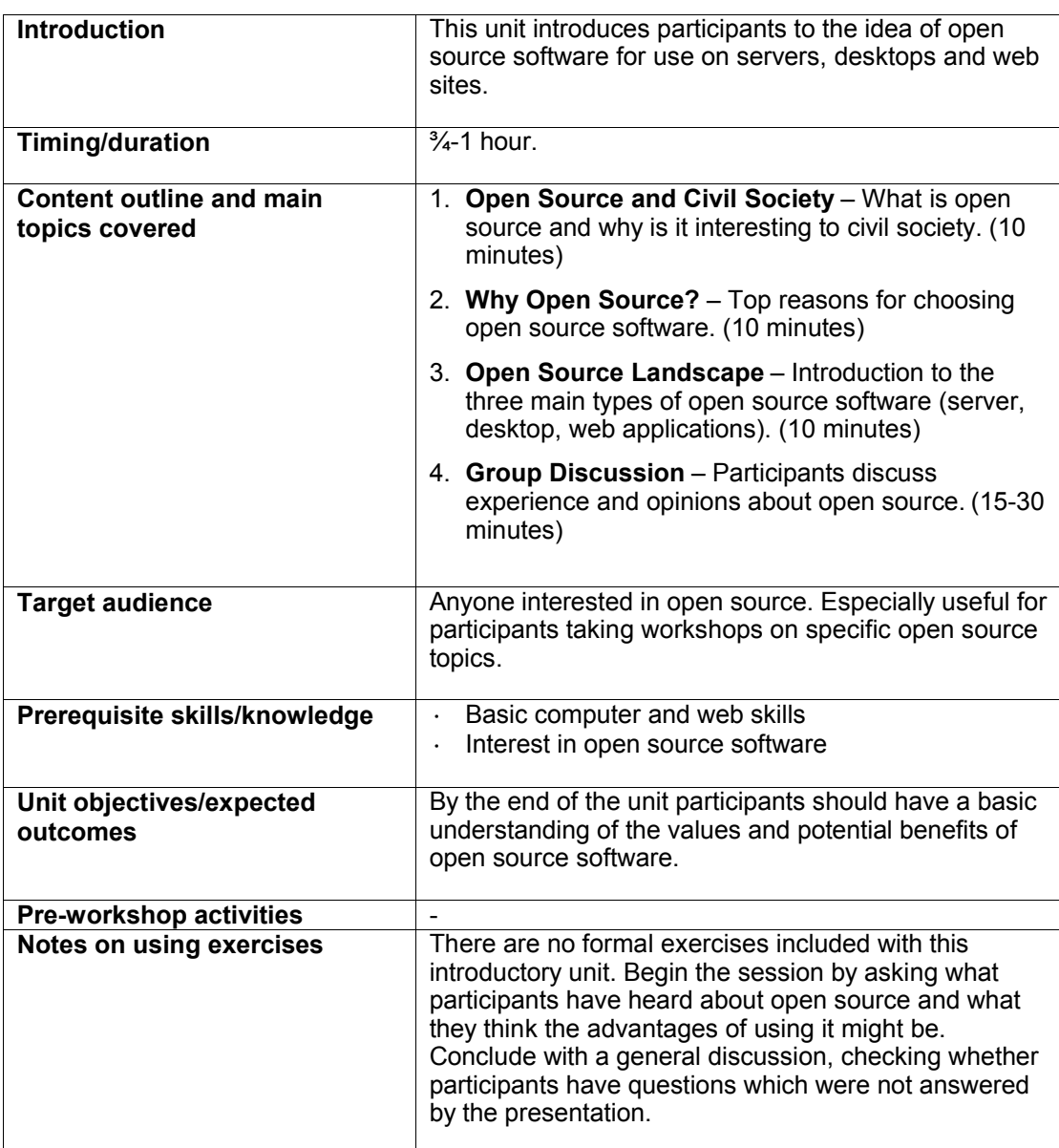

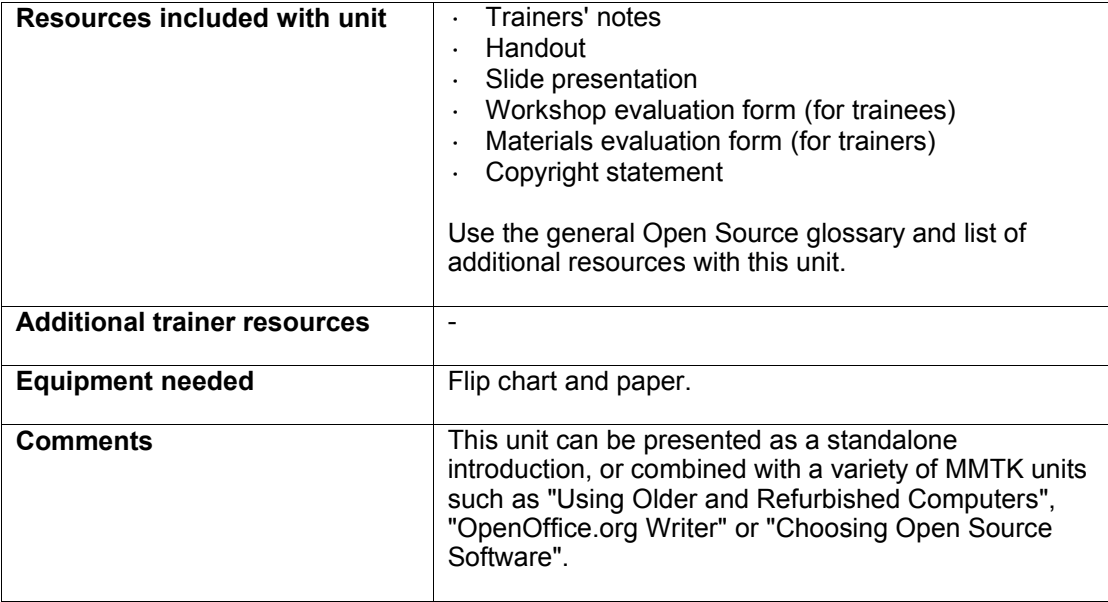